## **From MSDE Accessibility Tutorial**

## **Selected Microsoft Word Features**

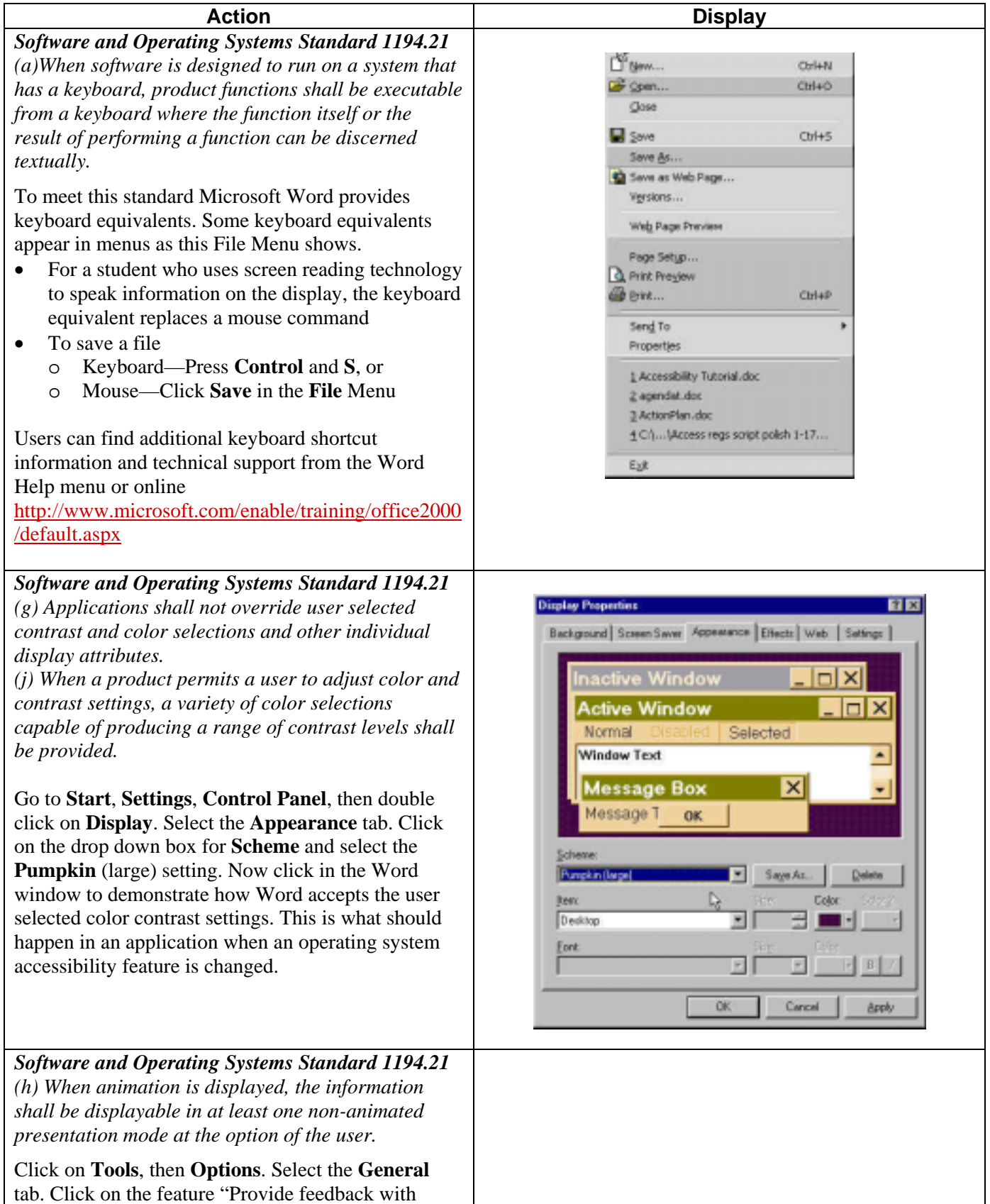

## **From MSDE Accessibility Tutorial**

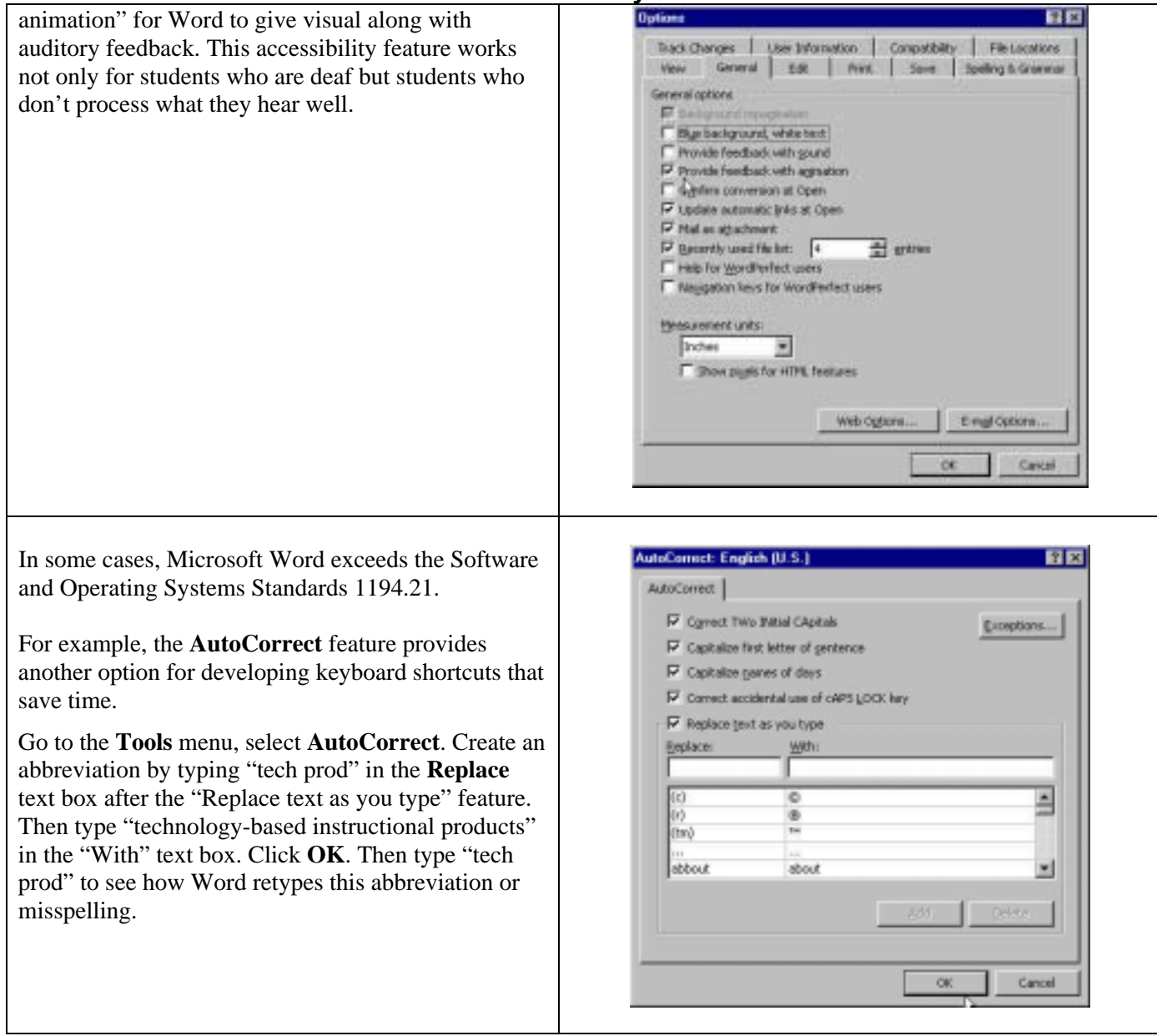

## For additional information about other accessibility features that Microsoft Word offers, go to:

<http://www.microsoft.com/enable/training/office2000/default.aspx>